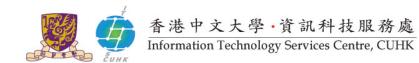

## **Cisco IP Phone Voicemail System Quick Start Guide**

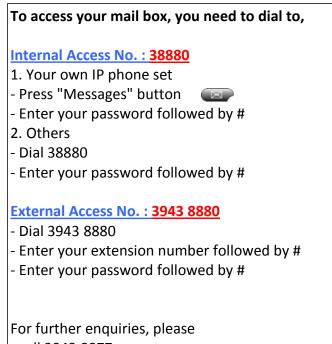

- call 3943 8877 or - email ipt@itsc.cuhk.edu.hk

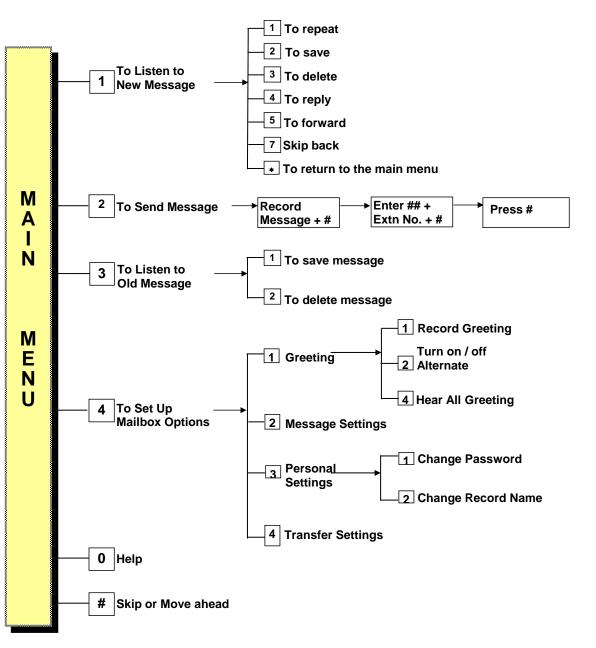

Prepared by: User Support Division, Information Technology Services Centre Last Update: March 2013 Copyright © 2011. All Rights Reserved. Information Technology Services Centre, The Chinese University of Hong Kong